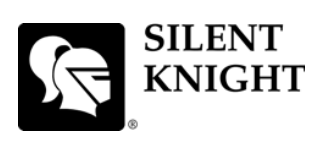

## **Model 5700 Basic Operating Instructions**

These Instructions must be framed and displayed next to the 5700 panel in accordance with NFPA 72 fire code for Local Protected Fire Alarm Systems. Test the system in accordance to NFPA 72. Refer to Installation Manual P/N 151295.

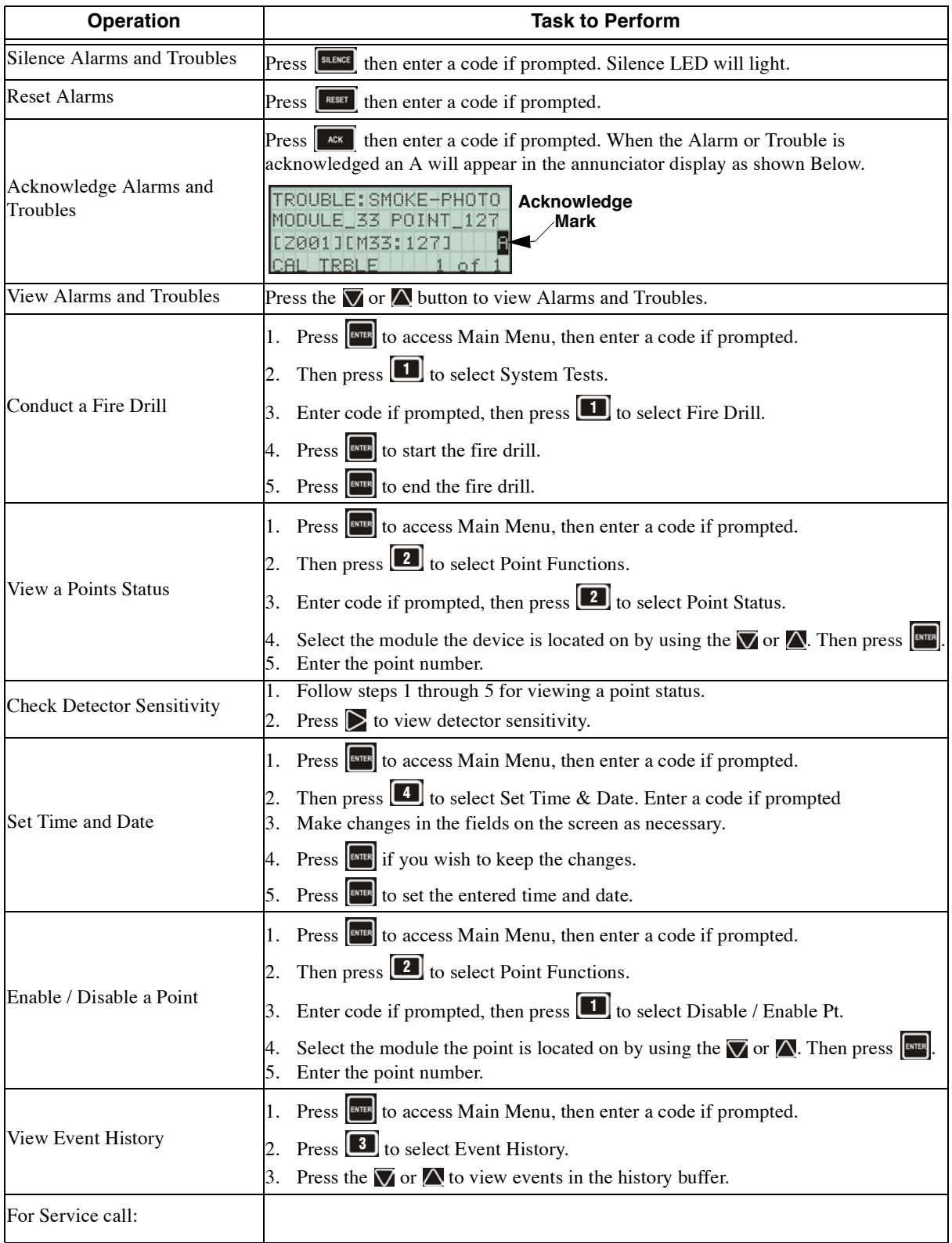

P/N 151297 Rev. A

**Cut Along the D otted Line**